# Pham 2239

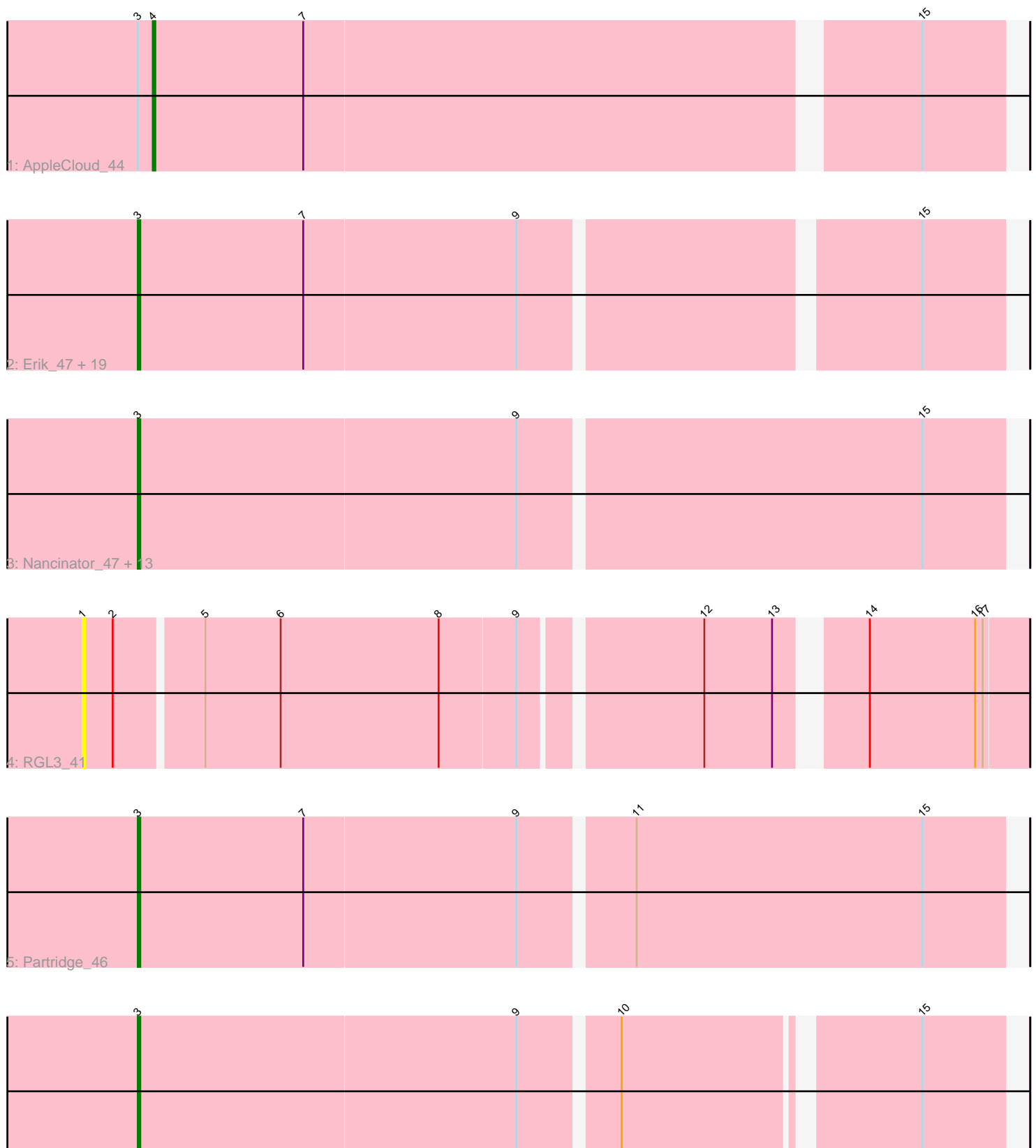

6: AngryOrchard\_45

Note: Tracks are now grouped by subcluster and scaled. Switching in subcluster is indicated by changes in track color. Track scale is now set by default to display the region 30 bp upstream of start 1 to 30 bp downstream of the last possible start. If this default region is judged to be packed too tightly with annotated starts, the track will be further scaled to only show that region of the ORF with annotated starts. This action will be indicated by adding "Zoomed" to the title. For starts, yellow indicates the location of called starts comprised solely of Glimmer/GeneMark auto-annotations, green indicates the location of called starts with at least 1 manual gene annotation.

# Pham 2239 Report

This analysis was run 04/28/24 on database version 559.

Pham number 2239 has 38 members, 2 are drafts.

Phages represented in each track:

• Track 1 : AppleCloud 44

• Track 2 : Erik\_47, Krishelle\_47, TWAMP\_47, Gollum\_47, Alatin\_46, Dinger\_46, CosmicSans\_47, Bradshaw\_47, Jester\_46, StCroix\_46, Harlequin\_46, Rasputin\_47, Swann<sub>47</sub>, Naiad<sub>46</sub>, Bryce<sub>46</sub>, Phrankenstein<sub>47</sub>, RER2<sub>40</sub>, RexFury<sub>46</sub>, Lillie 47, Rhodalysa 47 • Track 3 : Nancinator\_47, Yogi\_46, Hiro\_47, Espica\_47, Shuman\_47, Alpacados\_46, Takoda\_47, UhSalsa\_47, Yoncess\_46, PhailMary\_46, Bonanza\_47, BobbyDazzler\_47, Belenaria\_47, Natosaleda\_46

• Track 4 : RGL3 41

- 
- Track 5 : Partridge 46
- Track 6 : AngryOrchard 45

### **Summary of Final Annotations (See graph section above for start numbers):**

The start number called the most often in the published annotations is 3, it was called in 35 of the 36 non-draft genes in the pham.

Genes that call this "Most Annotated" start:

• Alatin\_46, Alpacados\_46, AngryOrchard\_45, Belenaria\_47, BobbyDazzler\_47, Bonanza\_47, Bradshaw\_47, Bryce\_46, CosmicSans\_47, Dinger\_46, Erik\_47, Espica\_47, Gollum\_47, Harlequin\_46, Hiro\_47, Jester\_46, Krishelle\_47, Lillie\_47, Naiad\_46, Nancinator\_47, Natosaleda\_46, Partridge\_46, PhailMary\_46, Phrankenstein\_47, RER2\_40, Rasputin\_47, RexFury\_46, Rhodalysa\_47, Shuman\_47, StCroix\_46, Swann\_47, TWAMP\_47, Takoda\_47, UhSalsa\_47, Yogi\_46, Yoncess\_46,

Genes that have the "Most Annotated" start but do not call it: • AppleCloud\_44,

Genes that do not have the "Most Annotated" start: • RGL3\_41,

### **Summary by start number:**

# Start 1:

- Found in 1 of 38 ( 2.6% ) of genes in pham
- No Manual Annotations of this start.
- Called 100.0% of time when present
- Phage (with cluster) where this start called: RGL3 41 (CA),

### Start 3:

- Found in 37 of 38 ( 97.4% ) of genes in pham
- Manual Annotations of this start: 35 of 36
- Called 97.3% of time when present

• Phage (with cluster) where this start called: Alatin 46 (CA), Alpacados 46 (CA), AngryOrchard\_45 (CA), Belenaria\_47 (CA), BobbyDazzler\_47 (CA), Bonanza\_47 (CA), Bradshaw\_47 (CA), Bryce\_46 (CA), CosmicSans\_47 (CA), Dinger\_46 (CA), Erik\_47 (CA), Espica\_47 (CA), Gollum\_47 (CA), Harlequin\_46 (CA), Hiro\_47 (CA), Jester\_46 (CA), Krishelle\_47 (CA), Lillie\_47 (CA), Naiad\_46 (CA), Nancinator\_47 (CA), Natosaleda\_46 (CA), Partridge\_46 (CA), PhailMary\_46 (CA), Phrankenstein\_47 (CA), RER2\_40 (CA), Rasputin\_47 (CA), RexFury\_46 (CA), Rhodalysa\_47 (CA), Shuman\_47 (CA), StCroix\_46 (CA), Swann\_47 (CA), TWAMP\_47 (CA), Takoda\_47 (CA), UhSalsa\_47 (CA), Yogi\_46 (CA), Yoncess\_46 (CA),

# Start 4:

- Found in 1 of 38 ( 2.6% ) of genes in pham
- Manual Annotations of this start: 1 of 36
- Called 100.0% of time when present
- Phage (with cluster) where this start called: AppleCloud 44 (CA),

# **Summary by clusters:**

There is one cluster represented in this pham: CA

Info for manual annotations of cluster CA:

•Start number 3 was manually annotated 35 times for cluster CA. •Start number 4 was manually annotated 1 time for cluster CA.

### **Gene Information:**

Gene: Alatin\_46 Start: 34691, Stop: 34362, Start Num: 3 Candidate Starts for Alatin\_46: (Start: 3 @34691 has 35 MA's), (7, 34625), (9, 34541), (15, 34394),

Gene: Alpacados\_46 Start: 34593, Stop: 34267, Start Num: 3 Candidate Starts for Alpacados\_46: (Start: 3 @34593 has 35 MA's), (9, 34443), (15, 34299),

Gene: AngryOrchard\_45 Start: 34753, Stop: 34427, Start Num: 3 Candidate Starts for AngryOrchard\_45: (Start: 3 @34753 has 35 MA's), (9, 34603), (10, 34567), (15, 34459),

Gene: AppleCloud\_44 Start: 34412, Stop: 34086, Start Num: 4 Candidate Starts for AppleCloud\_44: (Start: 3 @34418 has 35 MA's), (Start: 4 @34412 has 1 MA's), (7, 34352), (15, 34118), Gene: Belenaria\_47 Start: 34566, Stop: 34228, Start Num: 3 Candidate Starts for Belenaria\_47: (Start: 3 @34566 has 35 MA's), (9, 34416), (15, 34260),

Gene: BobbyDazzler\_47 Start: 34670, Stop: 34341, Start Num: 3 Candidate Starts for BobbyDazzler\_47: (Start: 3 @34670 has 35 MA's), (9, 34520), (15, 34373),

Gene: Bonanza\_47 Start: 34595, Stop: 34269, Start Num: 3 Candidate Starts for Bonanza\_47: (Start: 3 @34595 has 35 MA's), (9, 34445), (15, 34301),

Gene: Bradshaw\_47 Start: 34624, Stop: 34295, Start Num: 3 Candidate Starts for Bradshaw\_47: (Start: 3 @34624 has 35 MA's), (7, 34558), (9, 34474), (15, 34327),

Gene: Bryce\_46 Start: 34378, Stop: 34049, Start Num: 3 Candidate Starts for Bryce\_46: (Start: 3 @34378 has 35 MA's), (7, 34312), (9, 34228), (15, 34081),

Gene: CosmicSans\_47 Start: 34624, Stop: 34295, Start Num: 3 Candidate Starts for CosmicSans\_47: (Start: 3 @34624 has 35 MA's), (7, 34558), (9, 34474), (15, 34327),

Gene: Dinger\_46 Start: 34766, Stop: 34428, Start Num: 3 Candidate Starts for Dinger\_46: (Start: 3 @34766 has 35 MA's), (7, 34700), (9, 34616), (15, 34460),

Gene: Erik\_47 Start: 34556, Stop: 34227, Start Num: 3 Candidate Starts for Erik\_47: (Start: 3 @34556 has 35 MA's), (7, 34490), (9, 34406), (15, 34259),

Gene: Espica\_47 Start: 34566, Stop: 34228, Start Num: 3 Candidate Starts for Espica\_47: (Start: 3 @34566 has 35 MA's), (9, 34416), (15, 34260),

Gene: Gollum\_47 Start: 34622, Stop: 34293, Start Num: 3 Candidate Starts for Gollum\_47: (Start: 3 @34622 has 35 MA's), (7, 34556), (9, 34472), (15, 34325),

Gene: Harlequin\_46 Start: 34408, Stop: 34079, Start Num: 3 Candidate Starts for Harlequin\_46: (Start: 3 @34408 has 35 MA's), (7, 34342), (9, 34258), (15, 34111),

Gene: Hiro\_47 Start: 34884, Stop: 34555, Start Num: 3 Candidate Starts for Hiro\_47: (Start: 3 @34884 has 35 MA's), (9, 34734), (15, 34587),

Gene: Jester\_46 Start: 34339, Stop: 34010, Start Num: 3 Candidate Starts for Jester\_46: (Start: 3 @34339 has 35 MA's), (7, 34273), (9, 34189), (15, 34042), Gene: Krishelle\_47 Start: 34984, Stop: 34655, Start Num: 3 Candidate Starts for Krishelle\_47: (Start: 3 @34984 has 35 MA's), (7, 34918), (9, 34834), (15, 34687),

Gene: Lillie\_47 Start: 34624, Stop: 34295, Start Num: 3 Candidate Starts for Lillie\_47: (Start: 3 @34624 has 35 MA's), (7, 34558), (9, 34474), (15, 34327),

Gene: Naiad\_46 Start: 34637, Stop: 34308, Start Num: 3 Candidate Starts for Naiad\_46: (Start: 3 @34637 has 35 MA's), (7, 34571), (9, 34487), (15, 34340),

Gene: Nancinator\_47 Start: 34566, Stop: 34228, Start Num: 3 Candidate Starts for Nancinator\_47: (Start: 3 @34566 has 35 MA's), (9, 34416), (15, 34260),

Gene: Natosaleda\_46 Start: 34565, Stop: 34227, Start Num: 3 Candidate Starts for Natosaleda\_46: (Start: 3 @34565 has 35 MA's), (9, 34415), (15, 34259),

Gene: Partridge\_46 Start: 34922, Stop: 34584, Start Num: 3 Candidate Starts for Partridge\_46: (Start: 3 @34922 has 35 MA's), (7, 34856), (9, 34772), (11, 34730), (15, 34616),

Gene: PhailMary\_46 Start: 34946, Stop: 34617, Start Num: 3 Candidate Starts for PhailMary\_46: (Start: 3 @34946 has 35 MA's), (9, 34796), (15, 34649),

Gene: Phrankenstein\_47 Start: 34570, Stop: 34241, Start Num: 3 Candidate Starts for Phrankenstein\_47: (Start: 3 @34570 has 35 MA's), (7, 34504), (9, 34420), (15, 34273),

Gene: RER2\_40 Start: 31496, Stop: 31167, Start Num: 3 Candidate Starts for RER2\_40: (Start: 3 @31496 has 35 MA's), (7, 31430), (9, 31346), (15, 31199),

Gene: RGL3\_41 Start: 32446, Stop: 32096, Start Num: 1 Candidate Starts for RGL3\_41: (1, 32446), (2, 32434), (5, 32401), (6, 32371), (8, 32308), (9, 32278), (12, 32212), (13, 32185), (14, 32158), (16, 32116), (17, 32113),

Gene: Rasputin\_47 Start: 34594, Stop: 34265, Start Num: 3 Candidate Starts for Rasputin\_47: (Start: 3 @34594 has 35 MA's), (7, 34528), (9, 34444), (15, 34297),

Gene: RexFury\_46 Start: 34655, Stop: 34326, Start Num: 3 Candidate Starts for RexFury\_46: (Start: 3 @34655 has 35 MA's), (7, 34589), (9, 34505), (15, 34358),

Gene: Rhodalysa\_47 Start: 34624, Stop: 34295, Start Num: 3 Candidate Starts for Rhodalysa\_47: (Start: 3 @34624 has 35 MA's), (7, 34558), (9, 34474), (15, 34327), Gene: Shuman\_47 Start: 34578, Stop: 34240, Start Num: 3 Candidate Starts for Shuman\_47: (Start: 3 @34578 has 35 MA's), (9, 34428), (15, 34272),

Gene: StCroix\_46 Start: 34637, Stop: 34308, Start Num: 3 Candidate Starts for StCroix\_46: (Start: 3 @34637 has 35 MA's), (7, 34571), (9, 34487), (15, 34340),

Gene: Swann\_47 Start: 34622, Stop: 34293, Start Num: 3 Candidate Starts for Swann\_47: (Start: 3 @34622 has 35 MA's), (7, 34556), (9, 34472), (15, 34325),

Gene: TWAMP\_47 Start: 34624, Stop: 34295, Start Num: 3 Candidate Starts for TWAMP\_47: (Start: 3 @34624 has 35 MA's), (7, 34558), (9, 34474), (15, 34327),

Gene: Takoda\_47 Start: 34807, Stop: 34469, Start Num: 3 Candidate Starts for Takoda\_47: (Start: 3 @34807 has 35 MA's), (9, 34657), (15, 34501),

Gene: UhSalsa\_47 Start: 34566, Stop: 34228, Start Num: 3 Candidate Starts for UhSalsa\_47: (Start: 3 @34566 has 35 MA's), (9, 34416), (15, 34260),

Gene: Yogi\_46 Start: 34595, Stop: 34269, Start Num: 3 Candidate Starts for Yogi\_46: (Start: 3 @34595 has 35 MA's), (9, 34445), (15, 34301),

Gene: Yoncess\_46 Start: 34378, Stop: 34049, Start Num: 3 Candidate Starts for Yoncess\_46: (Start: 3 @34378 has 35 MA's), (9, 34228), (15, 34081),